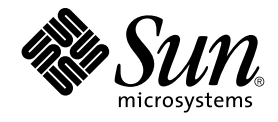

# Sun Cluster Geographic Edition Reference Manual

Sun Microsystems, Inc. 4150 Network Circle Santa Clara, CA 95054 U.S.A.

Part No: 817–7503–10 August 2005

Copyright 2005 Sun Microsystems, Inc. 4150 Network Circle, Santa Clara, CA 95054 U.S.A. All rights reserved.

This product or document is protected by copyright and distributed under licenses restricting its use, copying, distribution, and decompilation. No part of this product or document may be reproduced in any form by any means without prior written authorization of Sun and its licensors, if any.<br>Third-party software, including font technology, is copyrighted and licensed

Parts of the product may be derived from Berkeley BSD systems, licensed from the University of California. UNIX is a registered trademark in the U.S. and other countries, exclusively licensed through X/Open Company, Ltd.

Sun, Sun Microsystems, the Sun logo, docs.sun.com, AnswerBook, AnswerBook2, and Solaris are trademarks or registered trademarks of Sun<br>Microsystems, Inc. in the U.S. and other countries. All SPARC trademarks are used under Microsystems, Inc.

The OPEN LOOK and Sun™ Graphical User Interface was developed by Sun Microsystems, Inc. for its users and licensees. Sun acknowledges the pioneering efforts of Xerox in researching and developing the concept of visual or graphical user interfaces for the computer industry. Sun holds a<br>non-exclusive license from Xerox to the Xerox Graphical User Interface, wh and otherwise comply with Sun's written license agreements.

U.S. Government Rights – Commercial software. Government users are subject to the Sun Microsystems, Inc. standard license agreement and applicable provisions of the FAR and its supplements.

DOCUMENTATION IS PROVIDED "AS IS" AND ALL EXPRESS OR IMPLIED CONDITIONS, REPRESENTATIONS AND WARRANTIES,<br>INCLUDING ANY IMPLIED WARRANTY OF MERCHANTABILITY, FITNESS FOR A PARTICULAR PURPOSE OR NON-INFRINGEMENT, ARE<br>DISCLAIM

Copyright 2005 Sun Microsystems, Inc. 4150 Network Circle, Santa Clara, CA 95054 U.S.A. Tous droits réservés.

Ce produit ou document est protégé par un copyright et distribué avec des licences qui en restreignent l'utilisation, la copie, la distribution, et la décompilation. Aucune partie de ce produit ou document ne peut être reproduite sous aucune forme, par quelque moyen que ce soit, sans<br>l'autorisation préalable et écrite de Sun et de ses bailleurs de licence, s'il y en a. L

Des parties de ce produit pourront être dérivées du système Berkeley BSD licenciés par l'Université de Californie. UNIX est une marque déposée aux Etats-Unis et dans d'autres pays et licenciée exclusivement par X/Open Company, Ltd.

Sun, Sun Microsystems, le logo Sun, docs.sun.com, AnswerBook, AnswerBook2, et Solaris sont des marques de fabrique ou des marques déposées, de<br>Sun Microsystems, Inc. aux Etats-Unis et dans d'autres pays. Toutes les marques architecture développée par Sun Microsystems, Inc.

L'interface d'utilisation graphique OPEN LOOK et Sun™a été développée par Sun Microsystems, Inc. pour ses utilisateurs et licenciés. Sun reconnaît<br>les efforts de pionniers de Xerox pour la recherche et le développement du de l'informatique. Sun détient une licence non exclusive de Xerox sur l'interface d'utilisation graphique Xerox, cette licence couvrant également les<br>licenciés de Sun qui mettent en place l'interface d'utilisation graphiqu

CETTE PUBLICATION EST FOURNIE "EN L'ETAT" ET AUCUNE GARANTIE, EXPRESSE OU IMPLICITE, N'EST ACCORDEE, Y COMPRIS DES GARANTIES CONCERNANT LA VALEUR MARCHANDE, L'APTITUDE DE LA PUBLICATION A REPONDRE A UNE UTILISATION<br>PARTICULIERE, OU LE FAIT QU'ELLE NE SOIT PAS CONTREFAISANTE DE PRODUIT DE TIERS. CE DENI DE GARANTIE NE<br>S'APPLIQUERAIT PAS

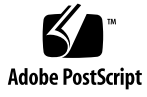

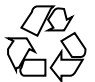

050608@11223

# **Contents**

**[Preface 5](#page-4-0) [SC31 1m 11](#page-10-0)** [geoadm\(1M\) 12](#page-11-0)

[geohb\(1M\) 18](#page-17-0) [geopg\(1M\) 24](#page-23-0) [geops\(1M\) 35](#page-34-0)

**[Index 39](#page-38-0)**

Sun Cluster Geographic Edition Reference Manual • August 2005

### <span id="page-4-0"></span>Preface

The *Sun Cluster Geographic Edition System Reference Manual* provides reference information for commands, functions, and other public interfaces in  $Sum^{\text{TM}}$  Cluster Geographic Edition software. This book is intended for experienced system administrators with extensive knowledge of Sun software and hardware. This book is not to be used as a planning or presales guide. The information in this book assumes knowledge of the Solaris™ Operating System and expertise with the volume manager software that is used with Sun Cluster software.

Both novice users and those familiar with the Solaris Operating System can use online man pages to obtain information about their SPARC<sup>®</sup> based system and its features.

A man page is intended to answer concisely the question "What does this command do?" The man pages in general comprise a reference manual. They are not intended to be a tutorial.

### Overview

The following contains a brief description of each man page section and the information it references:

- Section 1 describes, in alphabetical order, commands available with the operating system.
- Section 1M describes, in alphabetical order, commands that are used chiefly for system maintenance and administration purposes.
- Section 2 describes all of the system calls. Most of these calls have one or more error returns. An error condition is indicated by an otherwise impossible returned value.
- Section 3 describes functions found in various libraries, other than those functions that directly call UNIX® system primitives, which are described in Section 2.
- Section 4 outlines the formats of various files. The C structure declarations for the file formats are given where applicable.
- Section 5 contains miscellaneous documentation such as character-set tables.
- Section 6 contains available games and demos.
- Section 7 describes various special files that refer to specific hardware peripherals and device drivers. STREAMS software drivers, modules, and the STREAMS-generic set of system calls are also described.
- Section 9 provides reference information that is needed to write device drivers in the kernel environment. This section describes two device driver interface specifications: the Device Driver Interface (DDI) and the Driver/Kernel Interface (DKI).
- Section 9E describes the DDI/DKI, DDI-only, and DKI-only entry-point routines a developer can include in a device driver.
- Section 9F describes the kernel functions available for use by device drivers.
- Section 9S describes the data structures that drivers use to share information between the driver and the kernel.

The following is a generic format for man pages. The man pages of each manual section generally follow this order, but include only needed headings. For example, if no bugs can be reported, no BUGS section is included. See the intro pages for more information and detail about each section, and man(1) for general information about man pages.

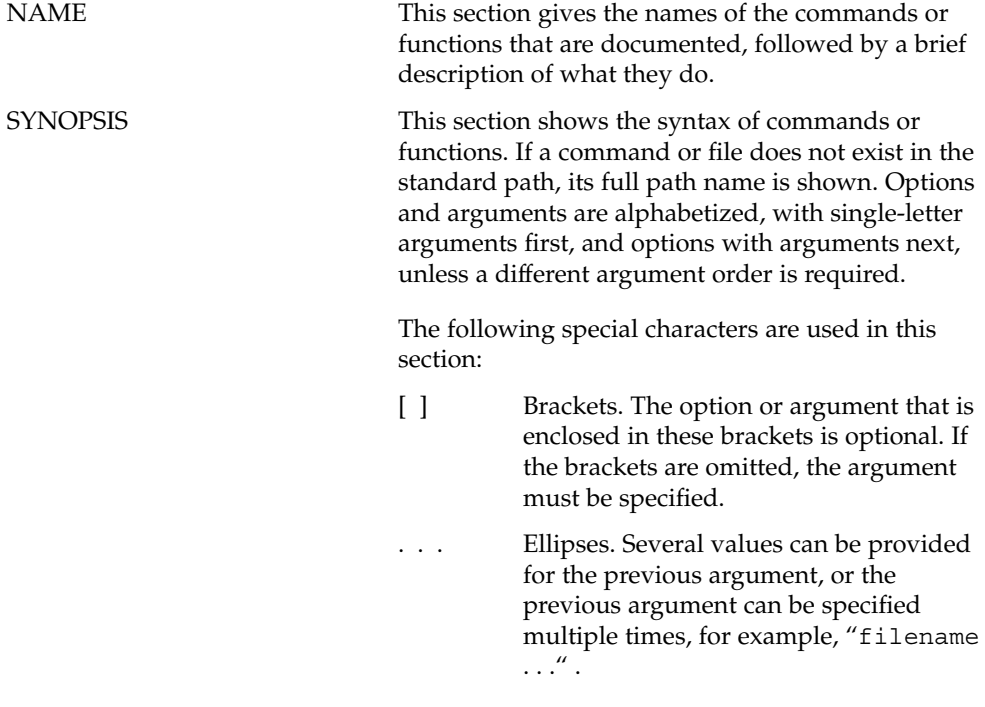

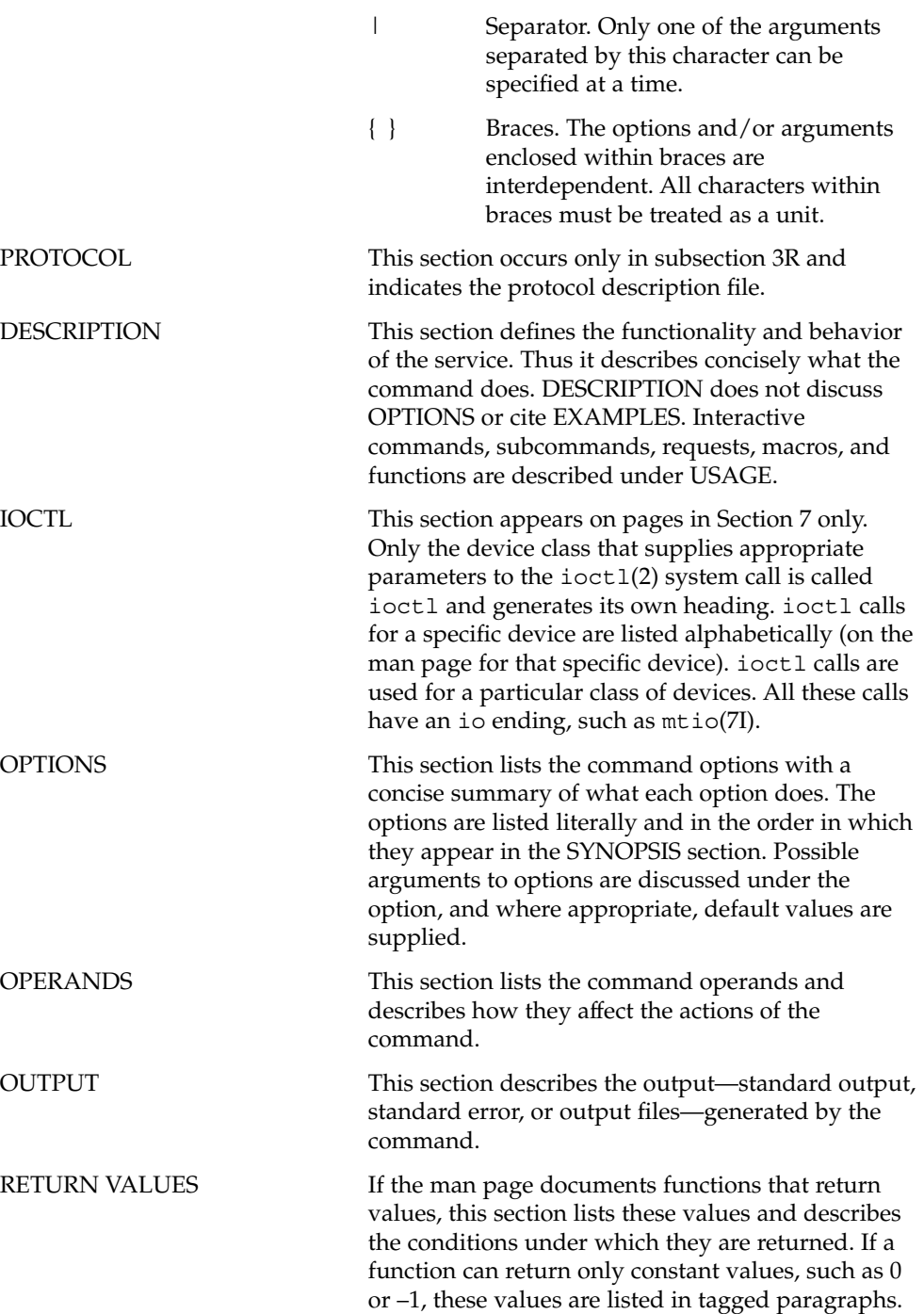

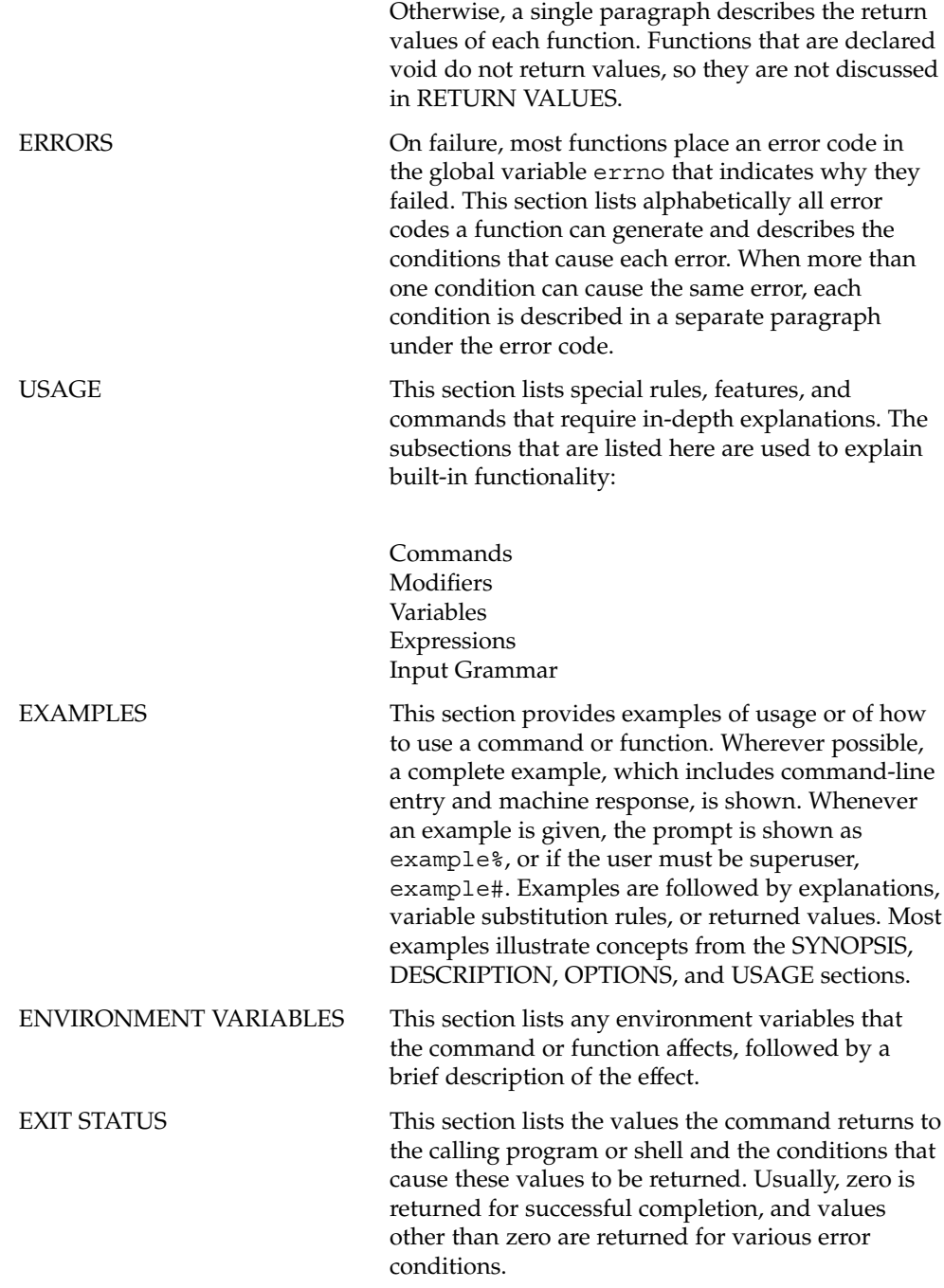

**8** Sun Cluster Geographic Edition Reference Manual • August 2005

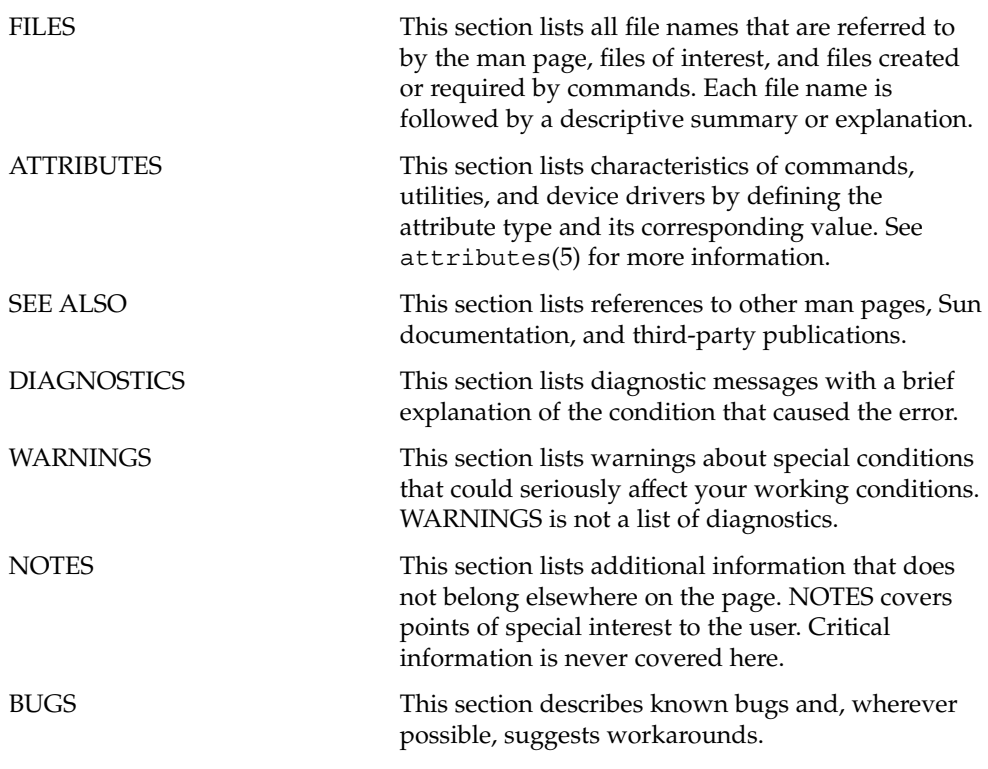

Sun Cluster Geographic Edition Reference Manual • August 2005

# <span id="page-10-0"></span>SC31 1m

<span id="page-11-0"></span>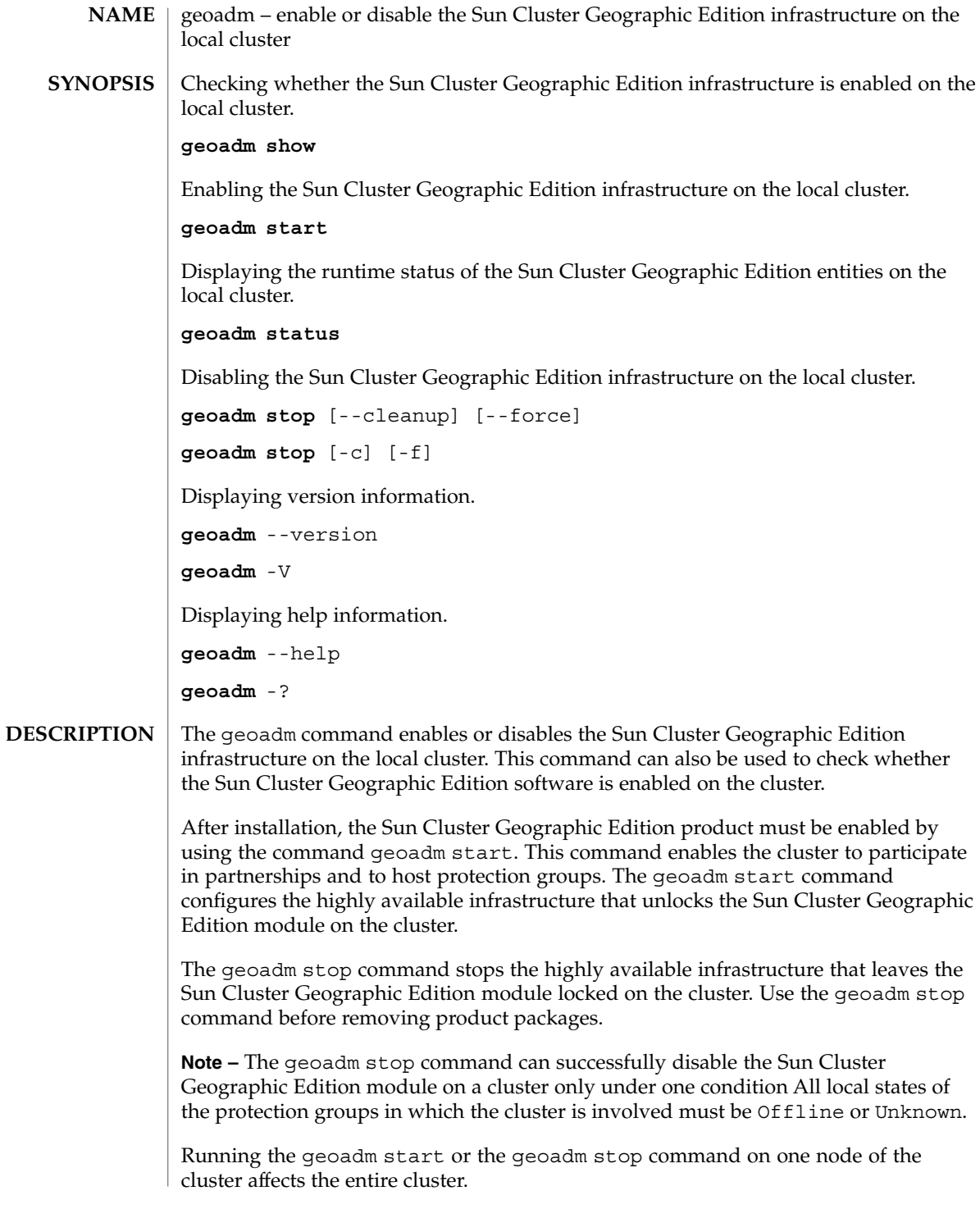

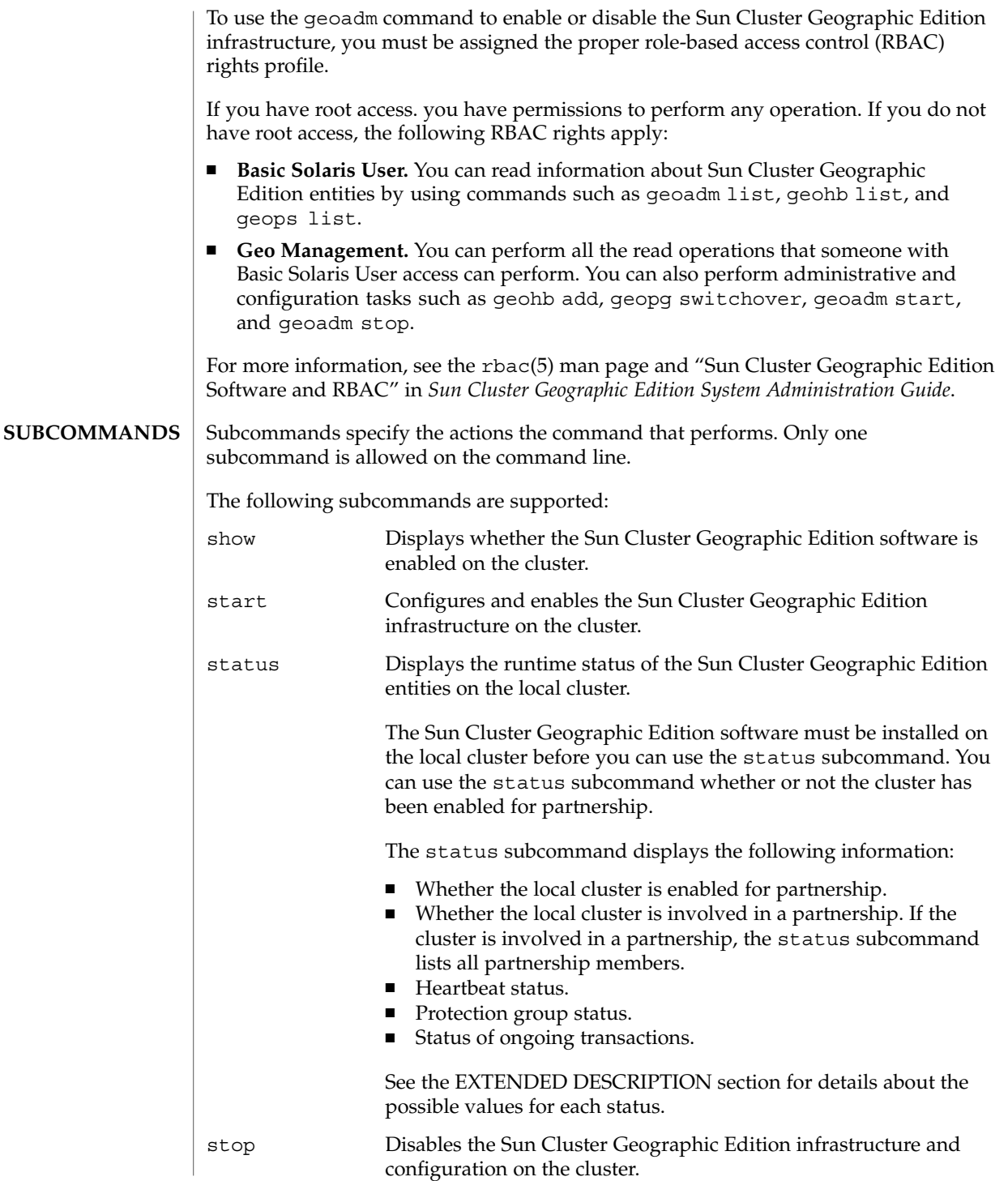

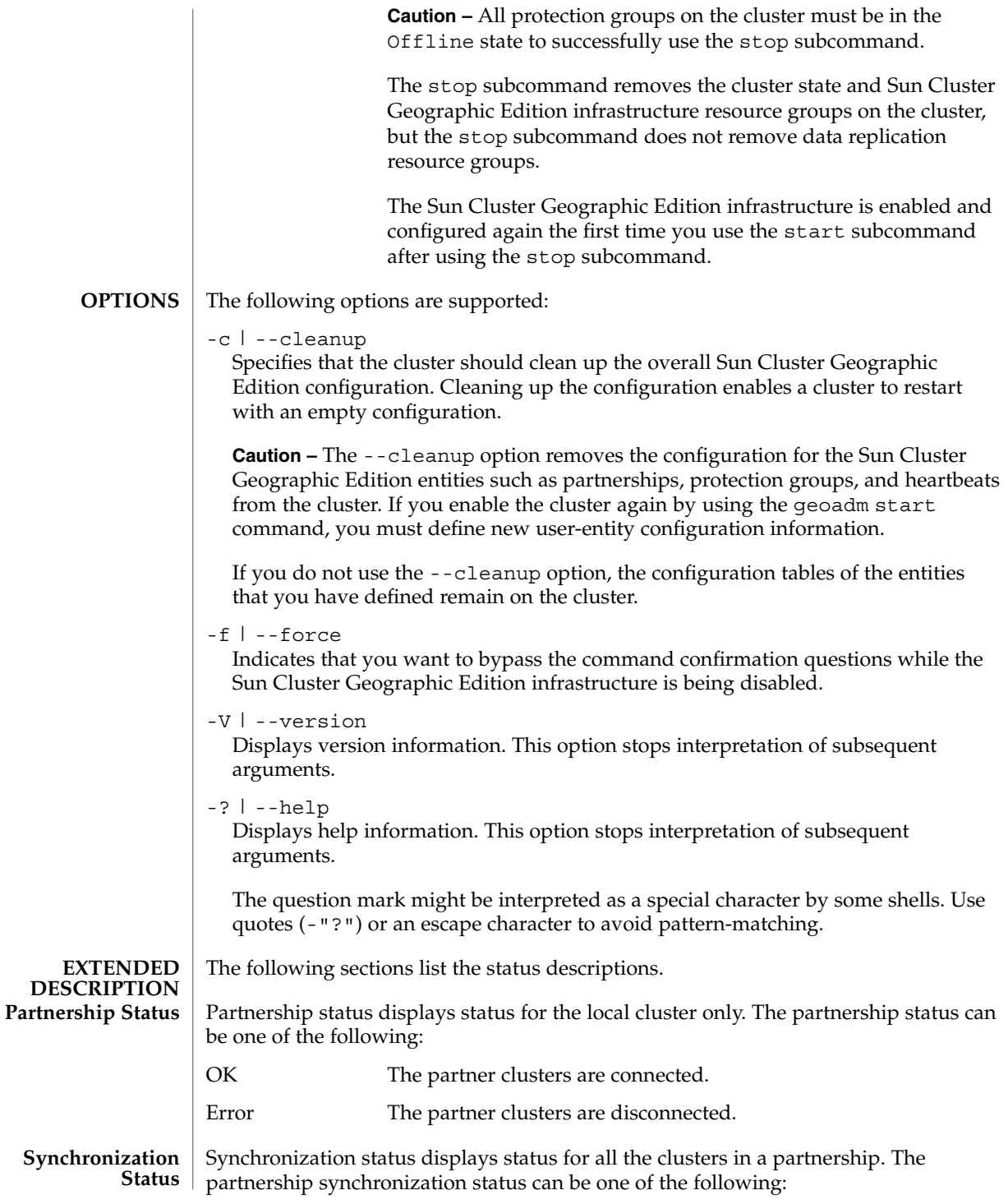

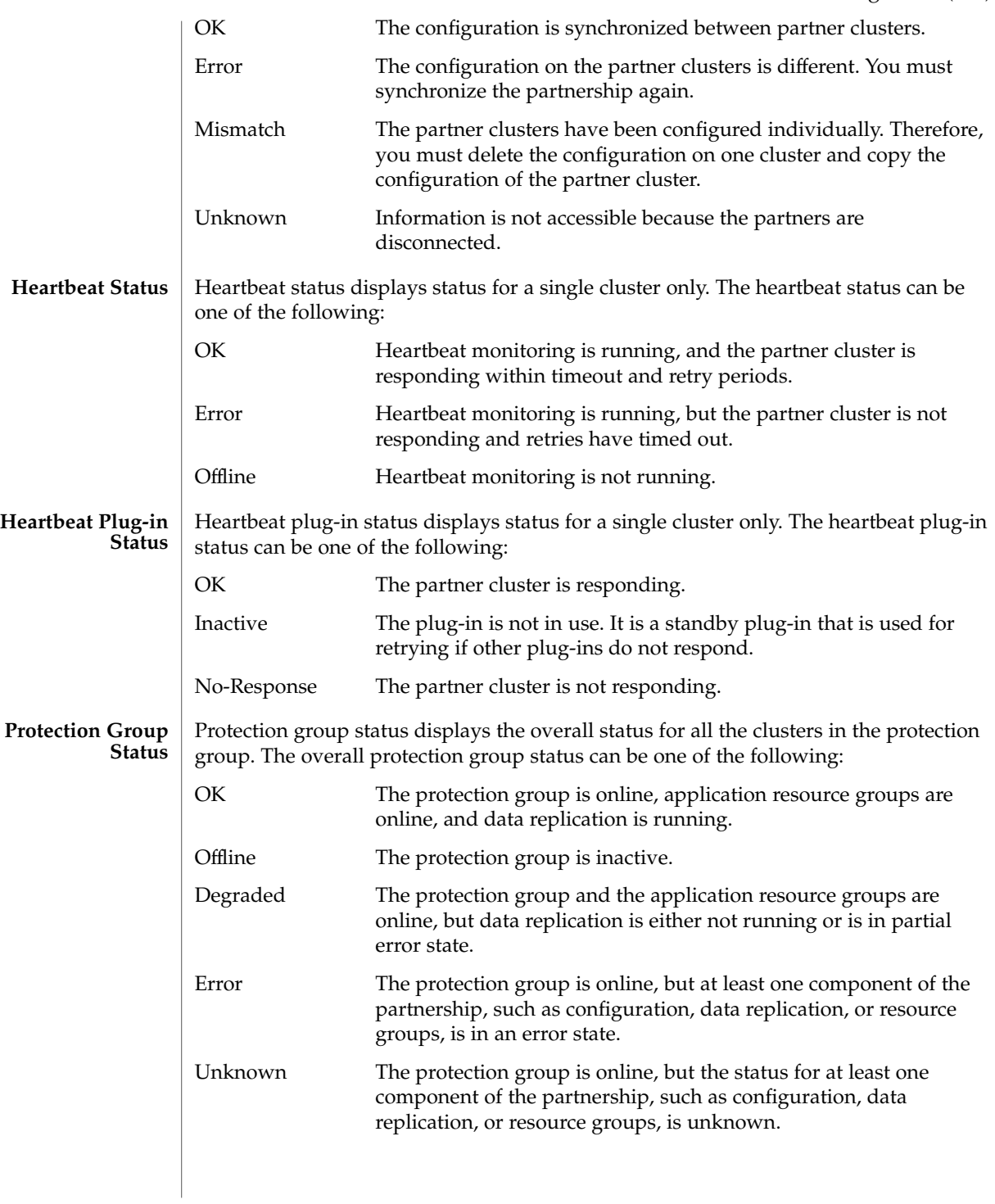

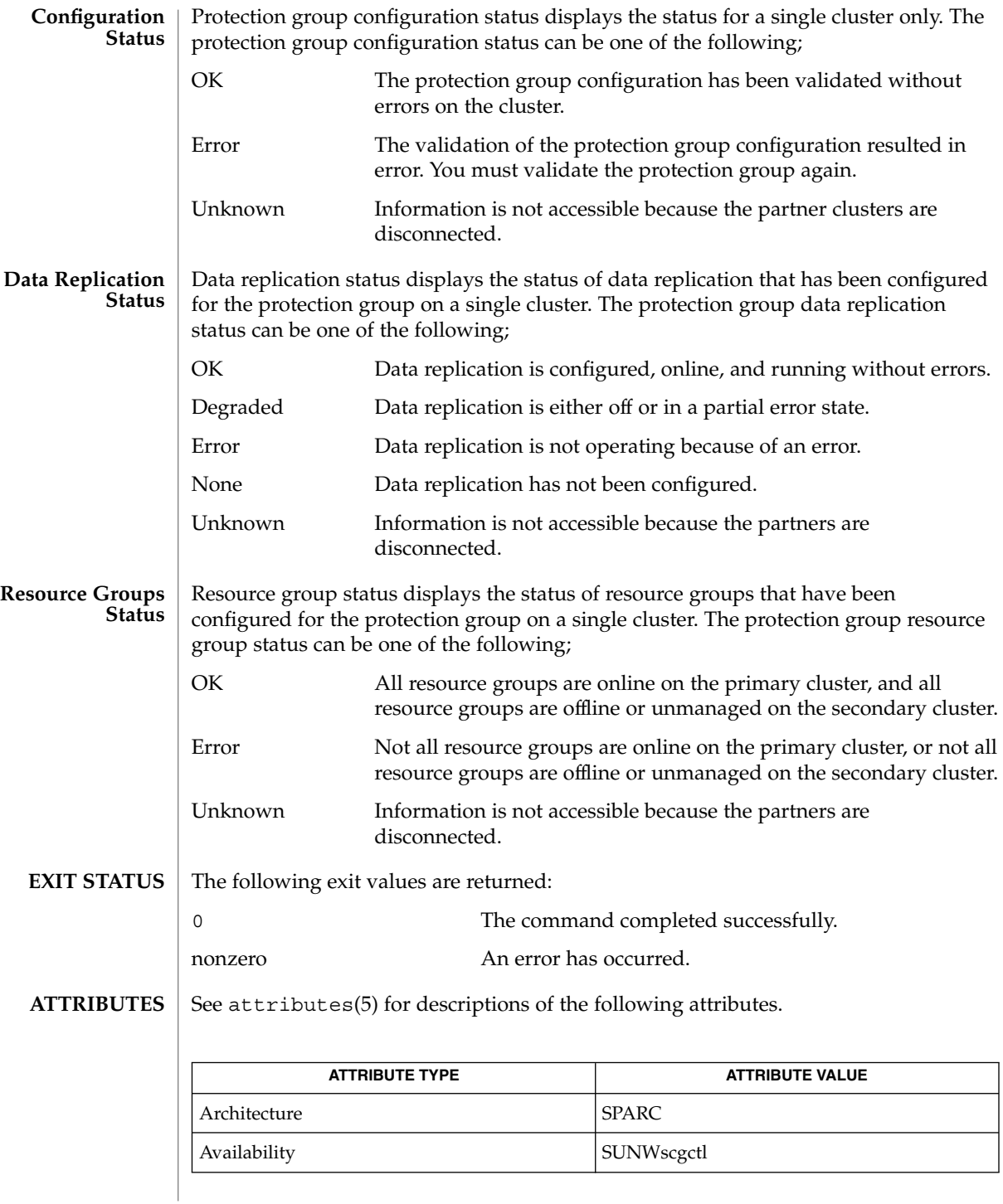

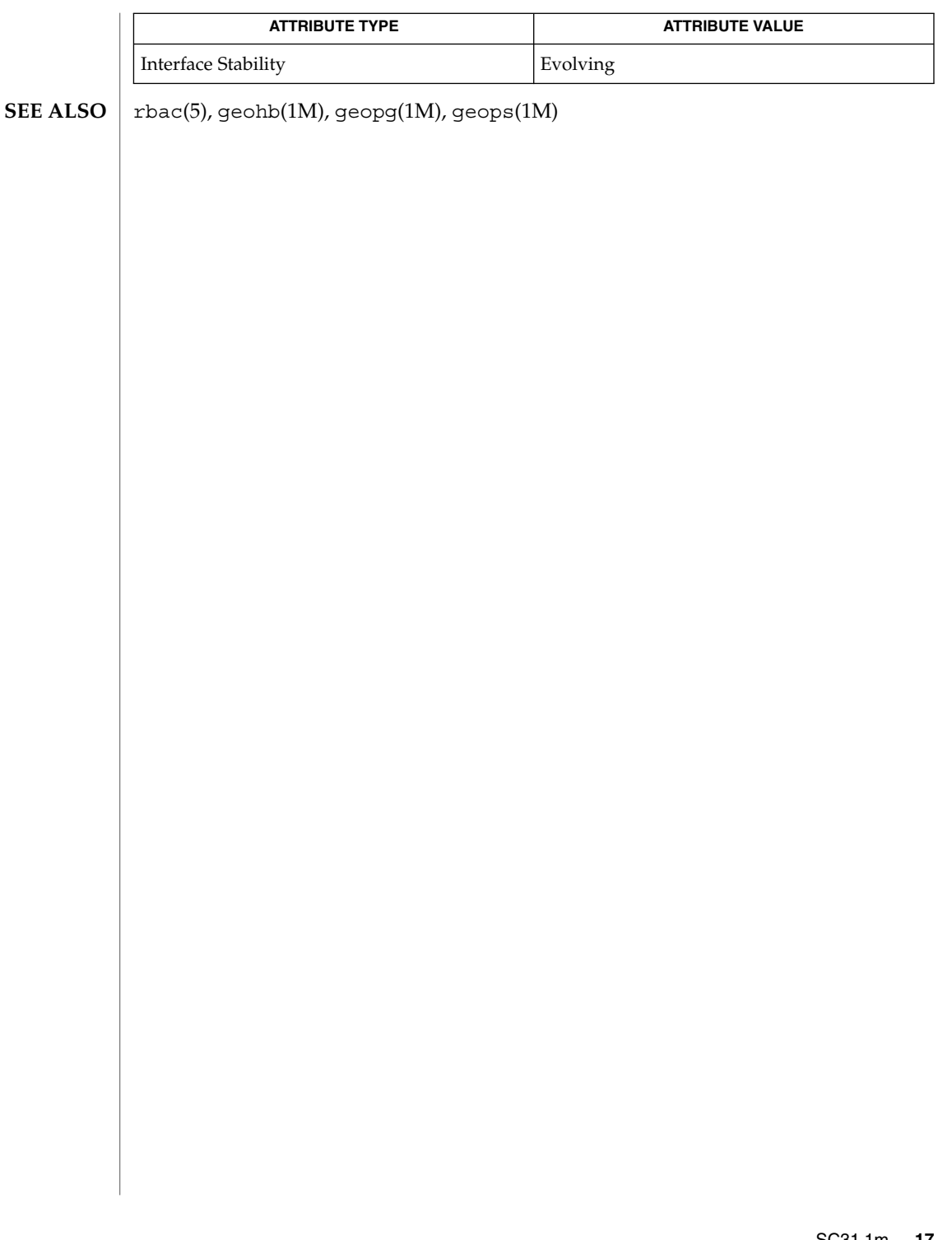

<span id="page-17-0"></span>geohb(1M)

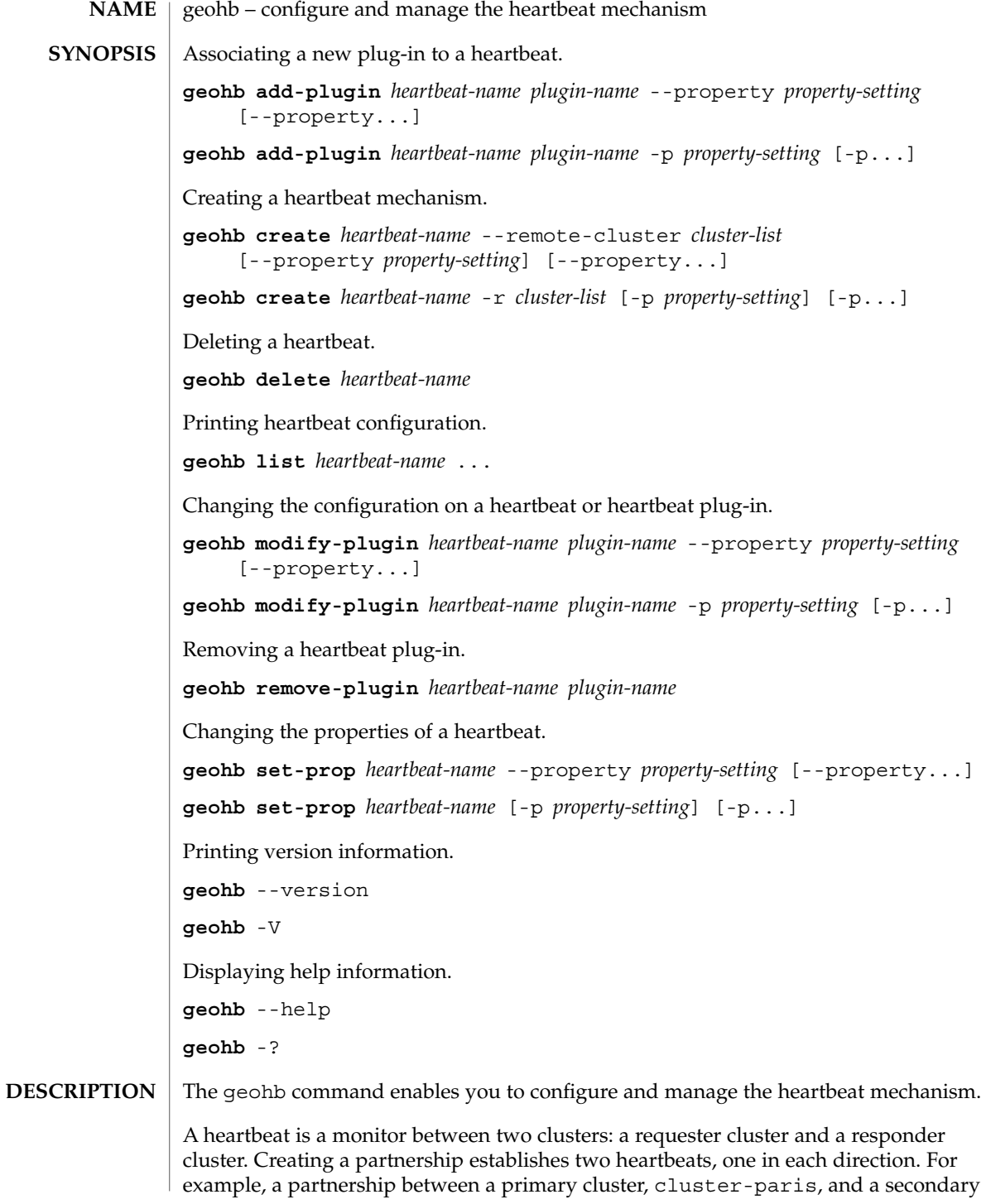

cluster, cluster-newyork, contains two heartbeats. One heartbeat has cluster cluster-paris as the requester and cluster cluster-newyork as the responder. The other heartbeat has cluster cluster-newyork as the requester and cluster cluster-newyork as the responder.

The Sun Cluster Geographic Edition software provides a default heartbeat mechanism that is based on the TCP/UDP plug-in as the primary source and the ping plug-in as backup. The geohb command enables you to configure and maintain heartbeats. You can perform the following tasks:

- Configuring a heartbeat between clusters that participate in a partnership. Configuring a heartbeat includes the configuration of associated plug-ins.
- Creating or deleting a heartbeat setting.
- Adding, modifying, and removing plug-ins that are associated with a heartbeat setting.
- Retrieving the current configuration of a heartbeat and its associated plug-ins.

Use the geohb command on a cluster that has been enabled for partnership.

To use the geohb command to configure and manage the heartbeat mechanism, you must be assigned the proper role-based access control (RBAC) rights profile.

If you have root access, you have permissions to perform any operation. If you do not have root access, the following RBAC rights apply:

- **Basic Solaris User.** You can read information about Sun Cluster Geographic Edition entities by using commands such as geoadm list, geohb list, and geops list.
- **Geo Management.** You can perform all the read operations that someone with Basic Solaris User access can perform. You can also perform administrative and configuration tasks such as geohb add, geopg switchover, geoadm start, and geoadm stop.

For more information, see the rbac(5) man page and "Sun Cluster Geographic Edition Software and RBAC" in *Sun Cluster Geographic Edition System Administration Guide*.

To create a heartbeat that is named paris-to-newyork, use the following:

# geohb create paris-to-newyork -r cluster-newyork

To create a heartbeat plug-in that is named command1, use the following:

# geohb add paris-to-newyork -g command1 -p Query\_cmd=/usr/bin/hb/

Subcommands specify the actions that are performed by the command. Only one subcommand is allowed on the command line. **SUBCOMMANDS**

The following subcommands are supported:

geohb(1M)

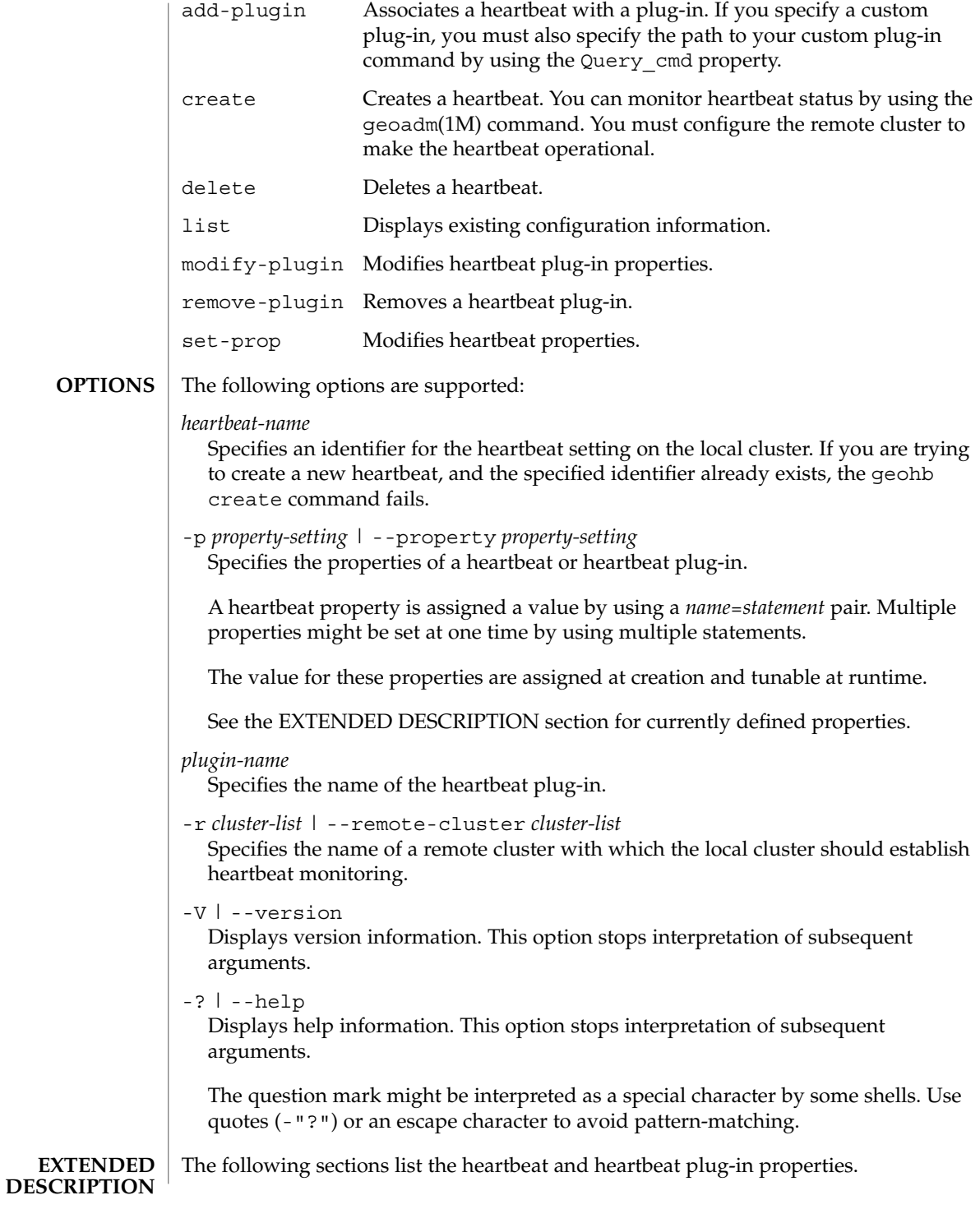

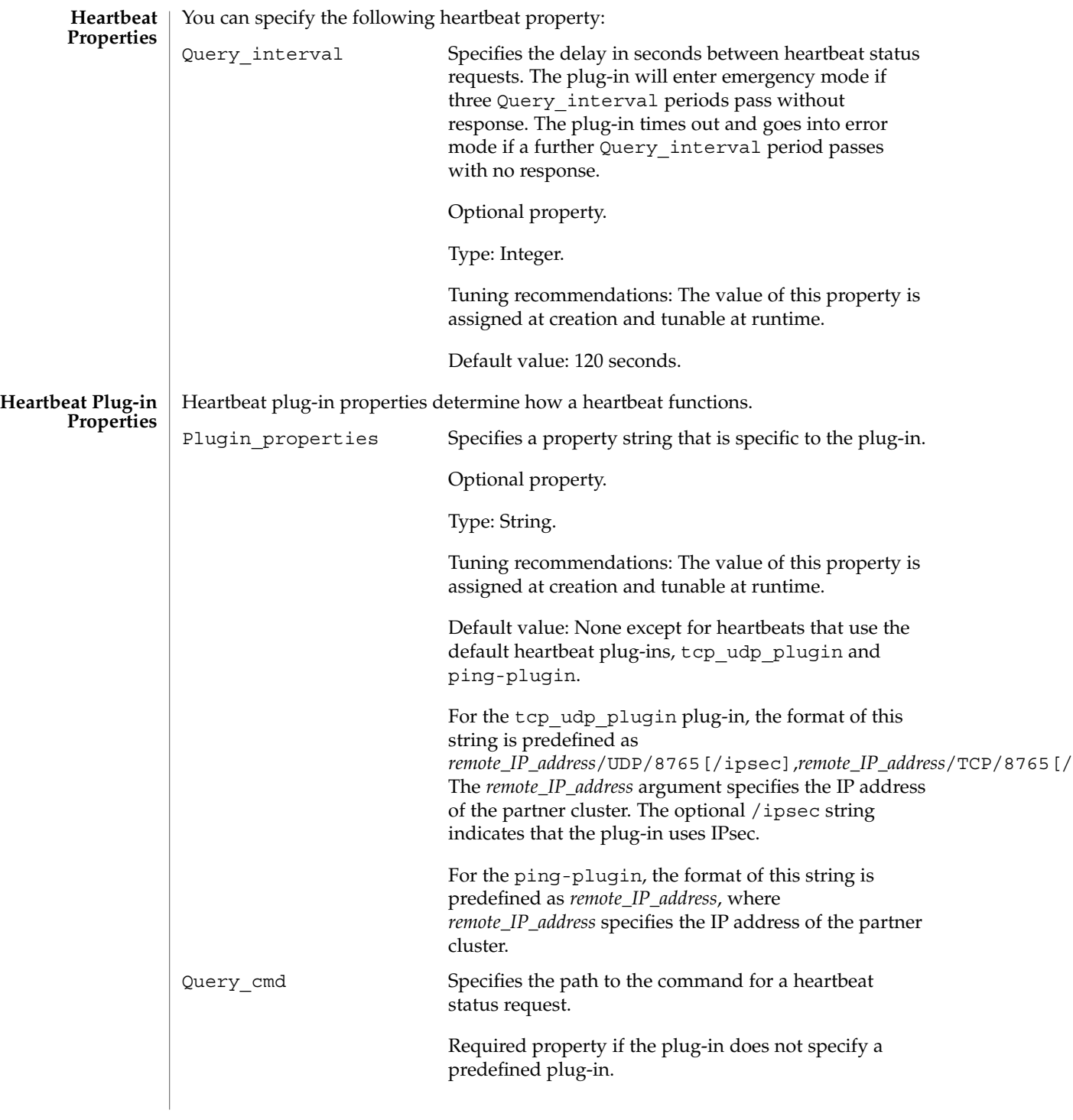

geohb(1M)

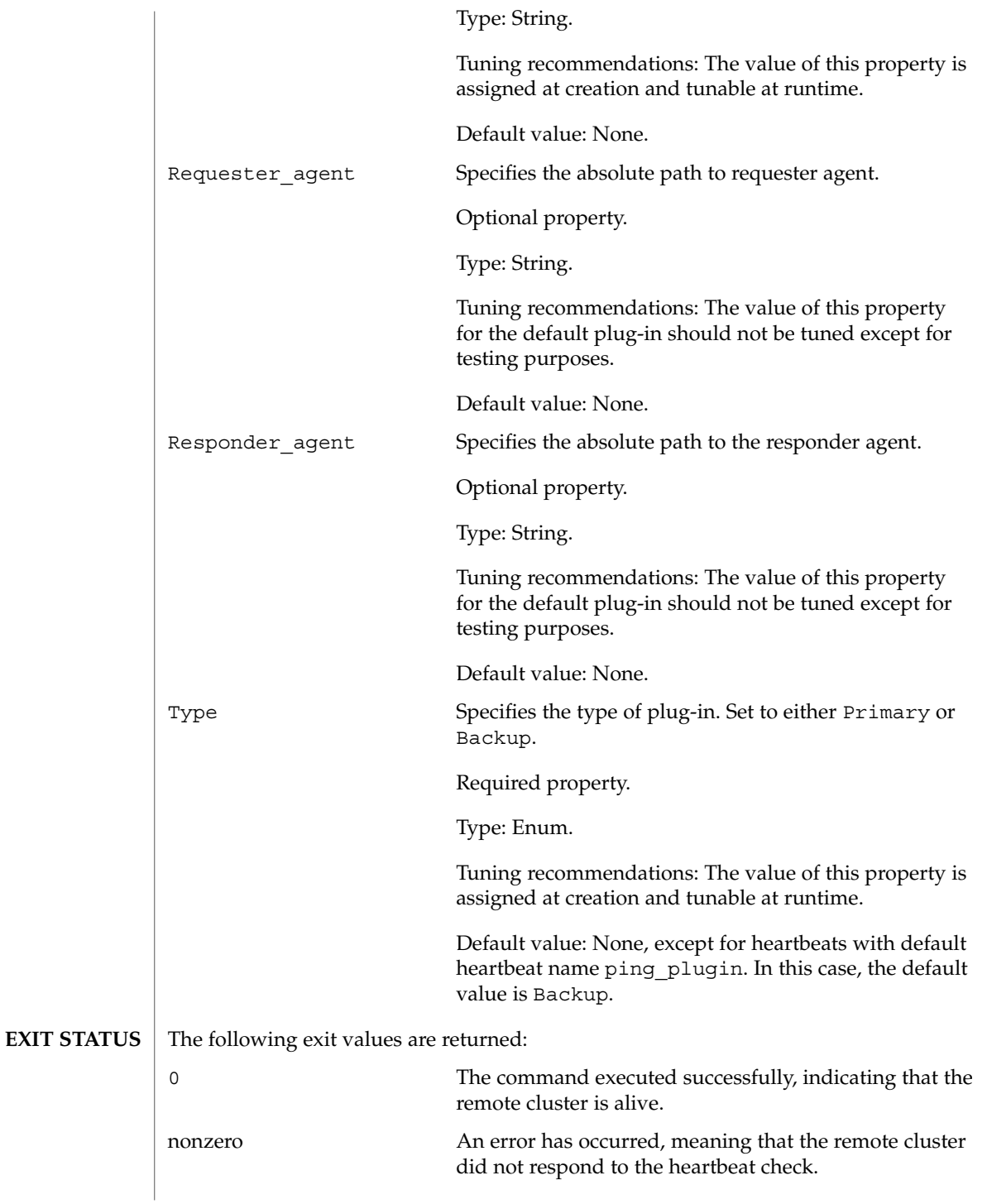

#### **ATTRIBUTES** | See attributes(5) for descriptions of the following attributes:

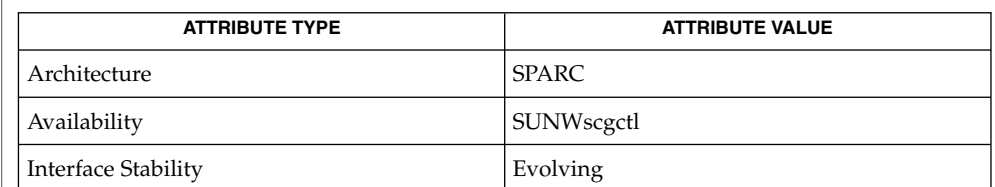

#### $\textbf{SEE \, ALSO} \parallel \text{rbac(5), geops(1M)}$

SC31 1m **23**

<span id="page-23-0"></span>geopg – create or manage protection groups Adding a data-replication disk device group. **geopg add-device-group** *protection-group-name device-group-name* [--property *property-setting*] [--property...] **geopg add-device-group** *protection-group-name device-group-name* -p *property-setting* [-p...] Adding a resource group to a protection group. **geopg add-resource-group** *protection-group-name resource-group* **geopg add-resource-group** *protection-group-name resource-group* Creating a protection group. **geopg create** *protection-group-name* --partnership *partnership-name* --role *local-role* [--datarep-type *data-replication-type* ] [--property *property-setting*] [--property...] **geopg create** *protection-group-name* -s *partnership-name* -o *local-role* [-d *data-replication-type* ] [-p *property-setting*] [-p...] Deleting a protection group. **geopg delete** *protection-group-name* Creating a local configuration for a protection group that has already been created on the partner cluster. **geopg get** [*protection-group-name*] --partnership*partnership-name* **geopg get** [*protection-group-name*] -s*partnership-name* Printing the protection group configuration. **geopg list** [*protection-group-name*] [...] Changing the configuration of a data-replication disk device group. **geopg modify-device-group** *protection-group-name* --device-group *device-group-name* --property *property-setting* [--property...] **geopg modify-device-group** *protection-group-name* -i *device-group-name* -p *property-setting* [-p...] Removing a a data-replication disk device group. **geopg remove-device-group** --device-group *device-group-name* **geopg remove-device-group** -i *device-group-name* Removing resource groups from a protection group. **geopg remove-resource-group** --rg-name *resource-group* **NAME SYNOPSIS**

```
geopg remove-resource-group -r resource-group
                 Changing the configuration of a protection group.
                 geopg set-prop protection- group-name --property property-setting
                      [--property...]
                 geopg set-prop protection-group-name -p property-setting [-p...]
                 Activating a protection group.
                 geopg start protection-group-name --scope <local | global>
                      [--nodatarep]
                 geopg start protection-group-name -e <local | global> [-n]
                 Deactivating a protection group.
                 geopg stop protection-group-name --scope [ [local] | [global]]
                      [--only-datarep]
                 geopg stop protection-group-name -e [ [local] | [global]] [-D]
                 Switching over the role of a protection group.
                 geopg switchover --primary new-primary-cluster-name {protection-group-name}
                      [--force]
                 geopg switchover -m new-primary-cluster-name {protection-group-name} [-f]
                 Forcing a cluster to assume the primary role.
                 geopg takeover [--force] protection-group-name
                 geopg takeover [-f] protection-group-name
                 Resynchronizing a protection group.
                 geopg update protection-group-name
                 Validating a protection group.
                 geopg validate protection-group-name
                 Printing version information.
                 geopg --version
                 geopg -V
                 Printing help information.
                 geopg --help
                 geopg -?
                The geopg command enables you to configure and maintain protection groups. You
                 can perform the following tasks:
DESCRIPTION
```
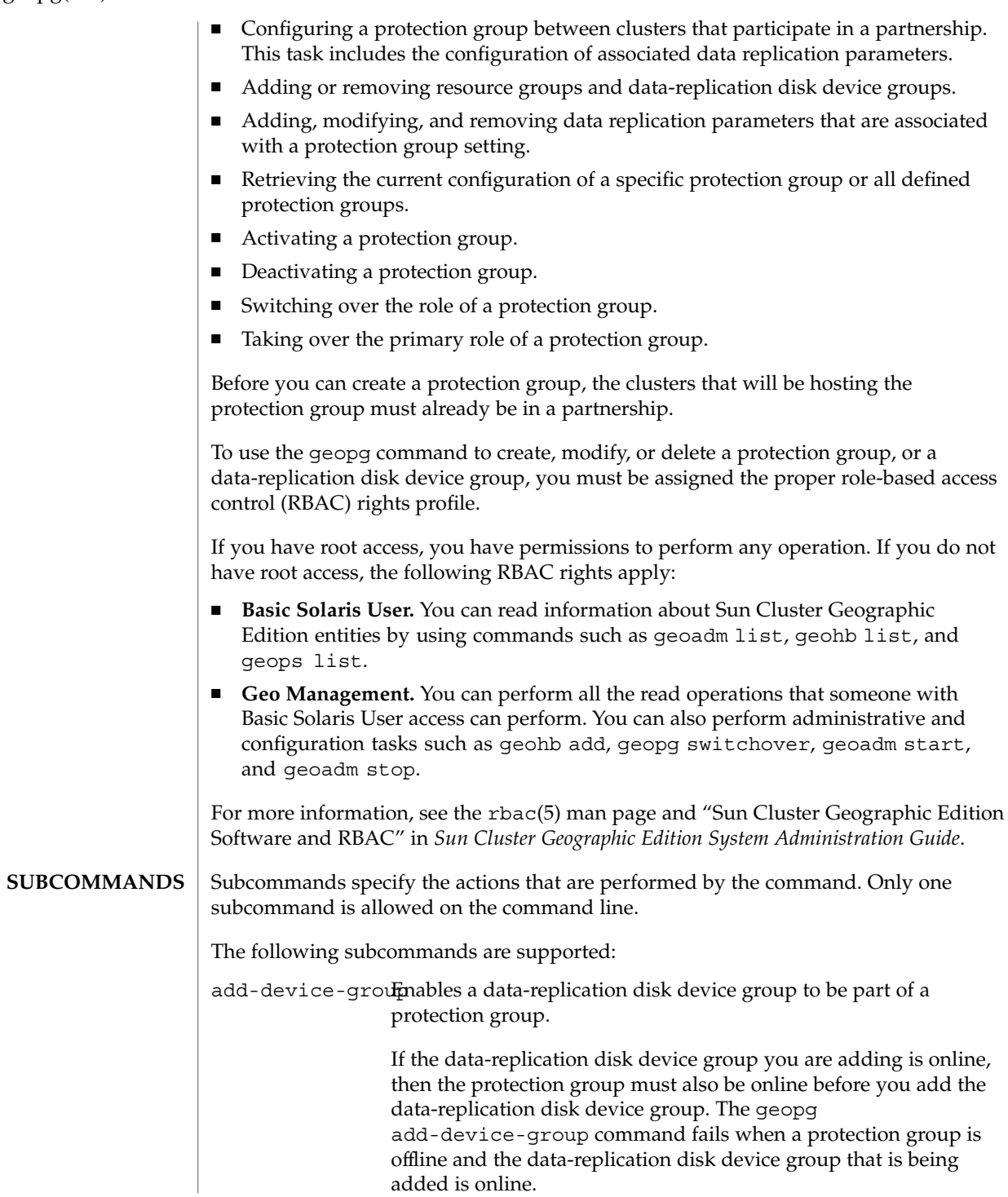

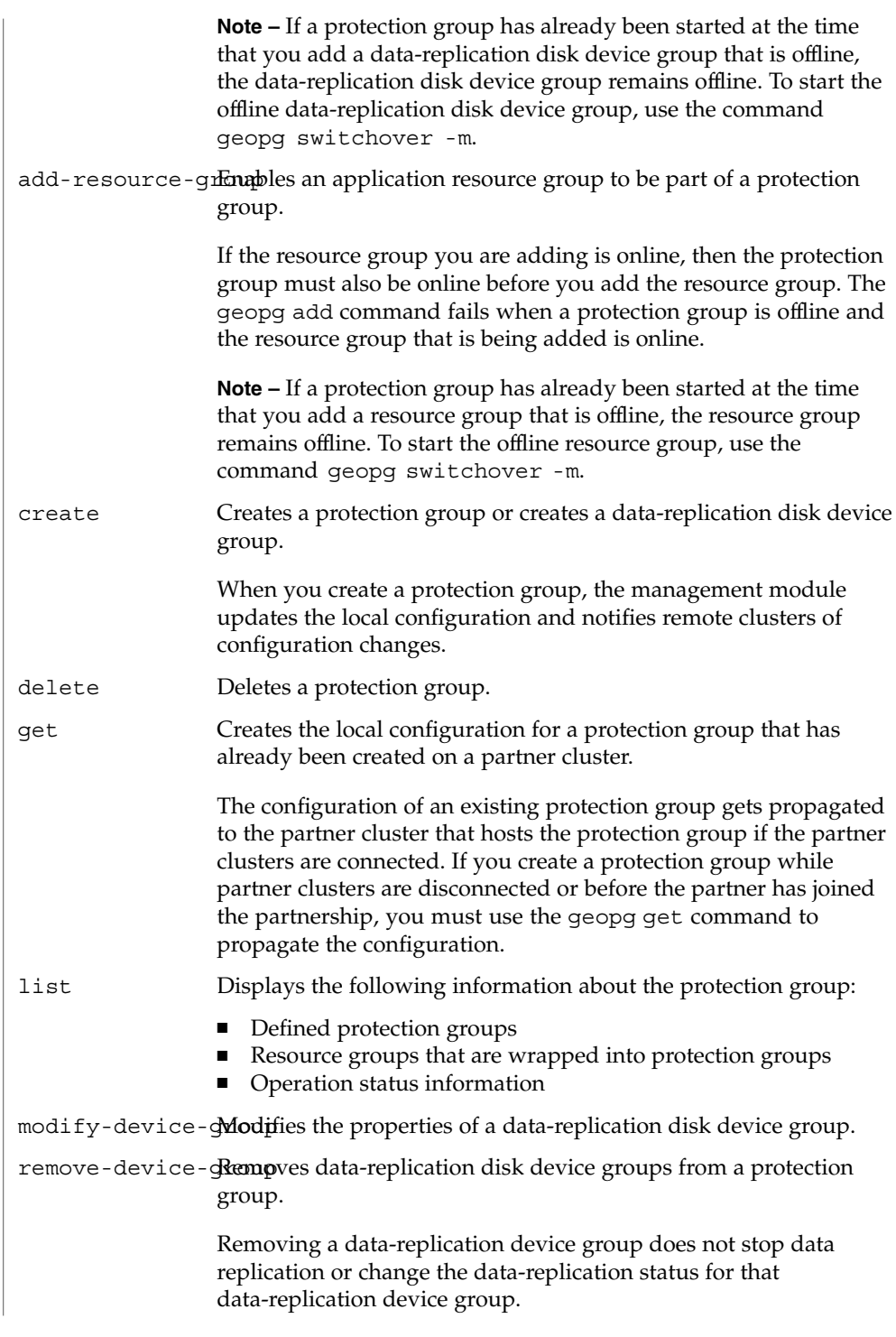

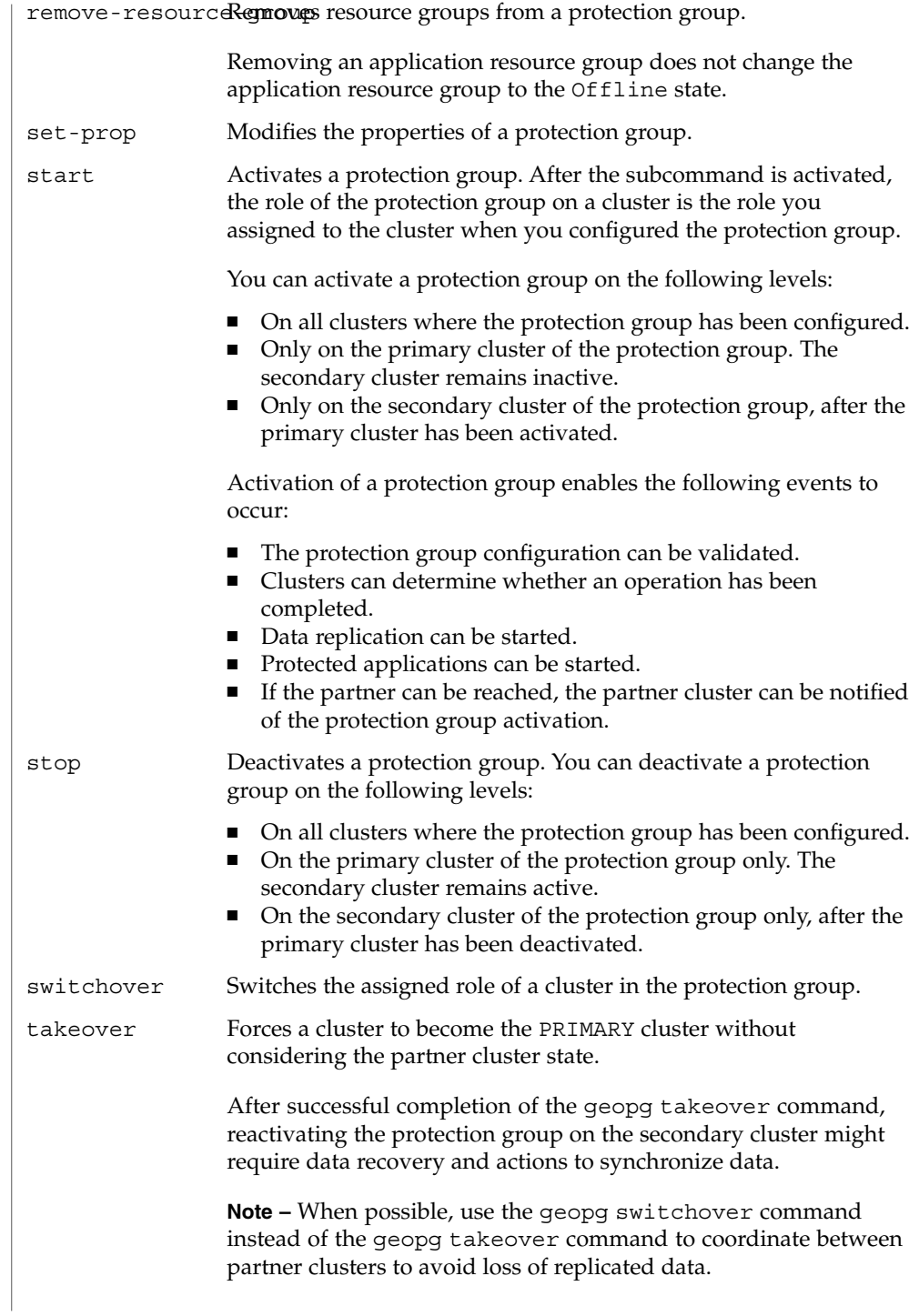

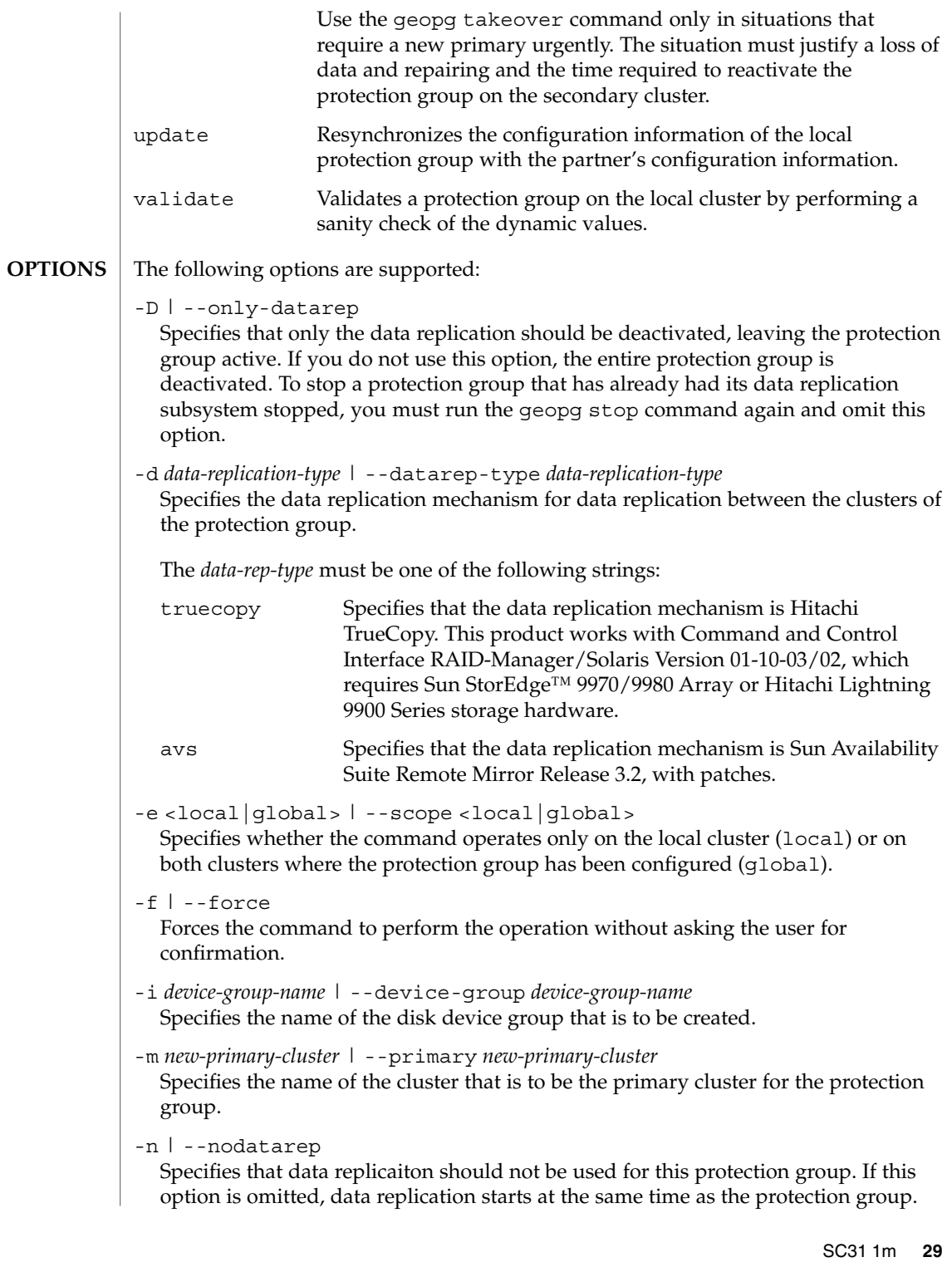

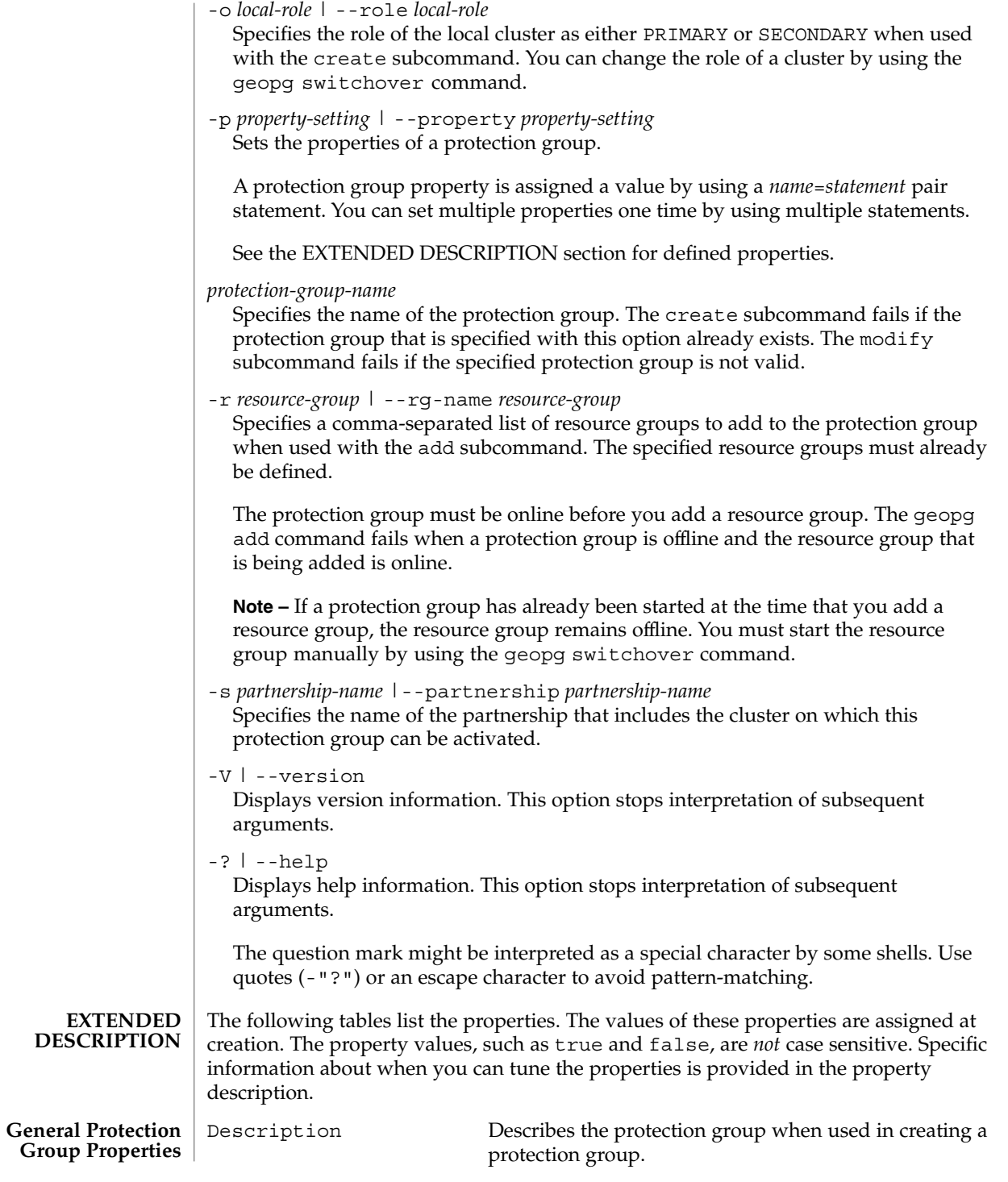

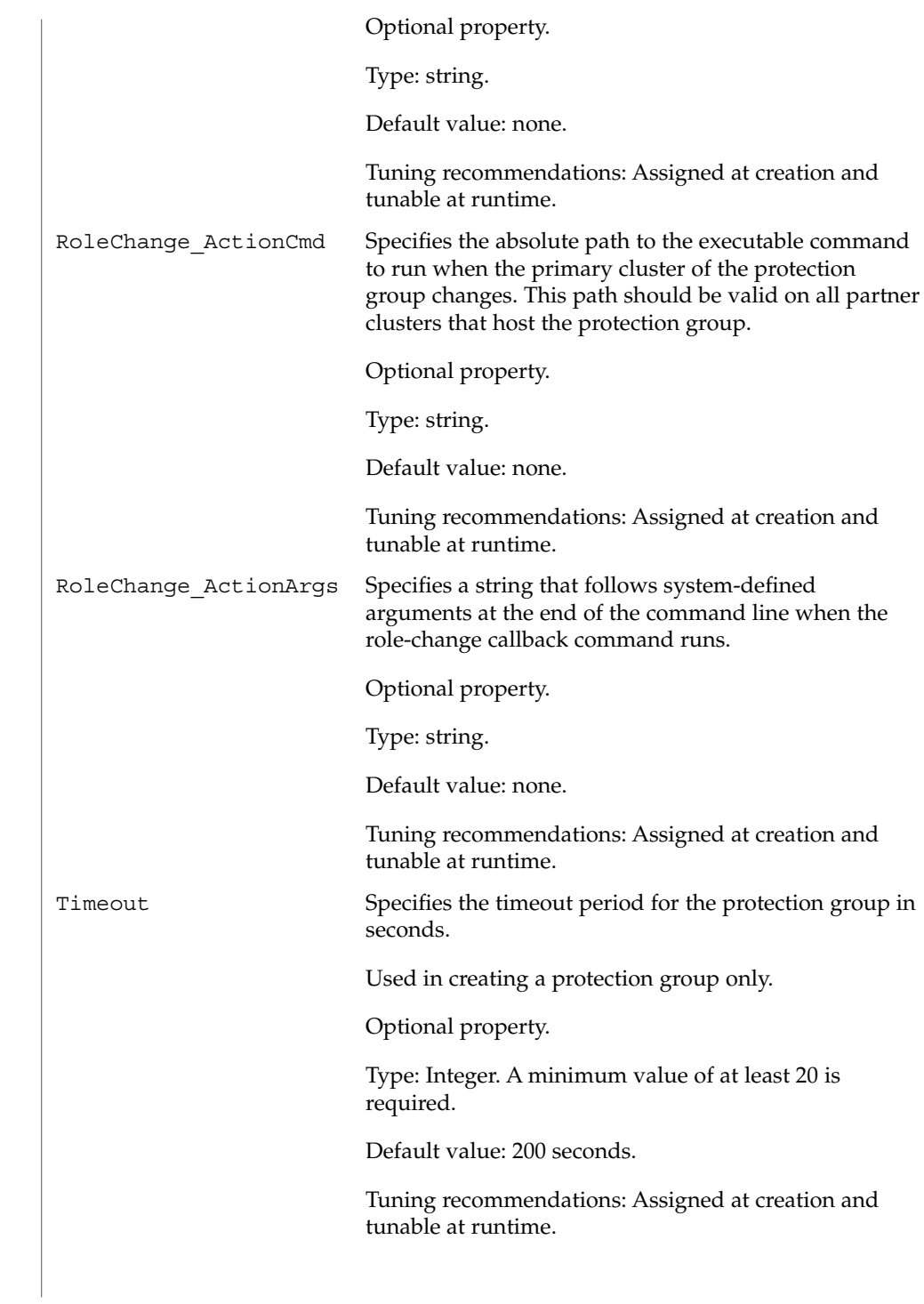

SC31 1m **31**

| Sun Availability<br><b>Suite Properties</b>                    | Data Replication Property: Nodelist<br>Lists the hostnames of the machines that can be primary for the replication<br>mechanism. This list is comma delimited.                                                   |
|----------------------------------------------------------------|----------------------------------------------------------------------------------------------------|
|                                                                | Optional property.                                                                                                    |
|                                                                | Type: string array.                                                                                                    |
|                                                                | Tuning recommendations: You can tune this property only when the protection<br>group is offline.                                                                                                    |
|                                                                | Default value: empty.                                                                                                    |
|                                                                | Device Group Property: Enable_volume_set<br>Defines whether the volume sets that are defined in the file are enabled. Set to<br>either True or False (case insensitive).                                         |
|                                                                | Optional property.                                                                                                    |
|                                                                | Type: Boolean.                                                                                                    |
|                                                                | Tuning recommendations: You cannot tune this property after it has been<br>successfully validated during creation, replication, or synchronization.                                                              |
|                                                                | Default value: False.                                                                                                    |
|                                                                | Device Group Property: Local_logical_host<br>Defines the local logical hostname that is used for the replication of the disk device<br>group. Do not use an underscore $(\_)$ character in the logical hostname. |
|                                                                | Required property.                                                                                                    |
|                                                                | Type: string.                                                                                                    |
|                                                                | Tuning recommendations: You cannot tune this property after it has been<br>successfully validated during creation, replication, or synchronization.                                                              |
|                                                                | Default value: none.                                                                                                    |
|                                                                | Device Group Property: Remote_logical_host<br>Defines the remote logical hostname that is used for the replication of the disk<br>device group.                                                                  |
|                                                                | Required property.                                                                                                    |
|                                                                | Type: string.                                                                                                    |
|                                                                | Tuning recommendations: You cannot tune this property after it has been<br>successfully validated during creation, replication, or synchronization.                                                              |
|                                                                | Default value: none.                                                                                                    |
| Hitachi TrueCopy<br>Data Replication<br><b>Type Properties</b> | Data Replication Property: Cluster_dgs<br>Lists the disk device groups where the data is written. The list is comma delimited.                                                                                   |

**<sup>32</sup>** Sun Cluster Geographic Edition Reference Manual • Last Revised 29 August 2005

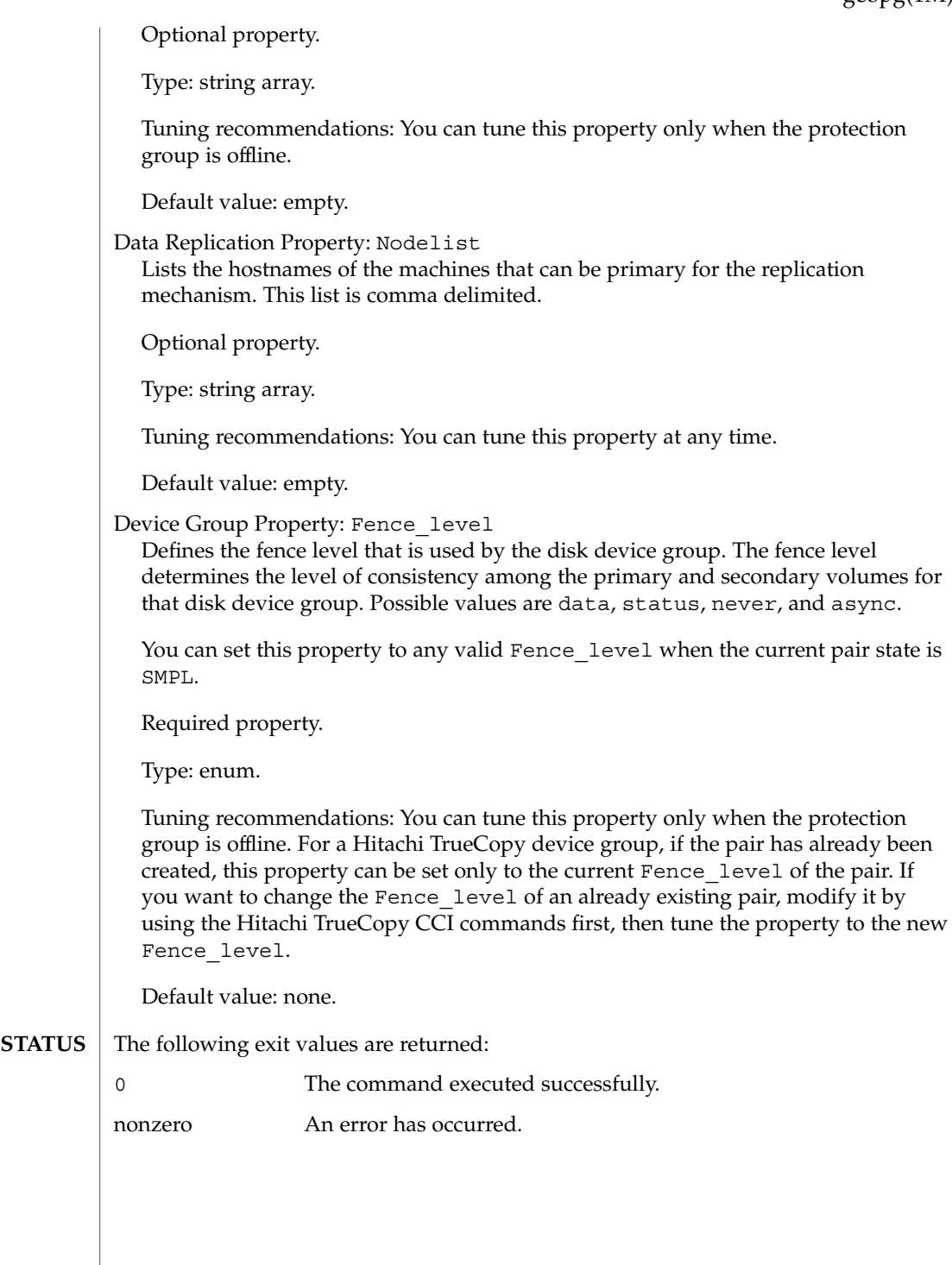

**EXIT** 

**ATTRIBUTES** | See attributes(5) for descriptions of the following attributes:

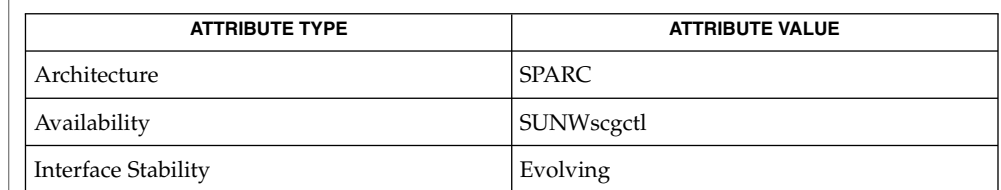

 $\textbf{SEE \, ALSO} \parallel \text{rbac(5), geops(1M)}$ 

<span id="page-34-0"></span>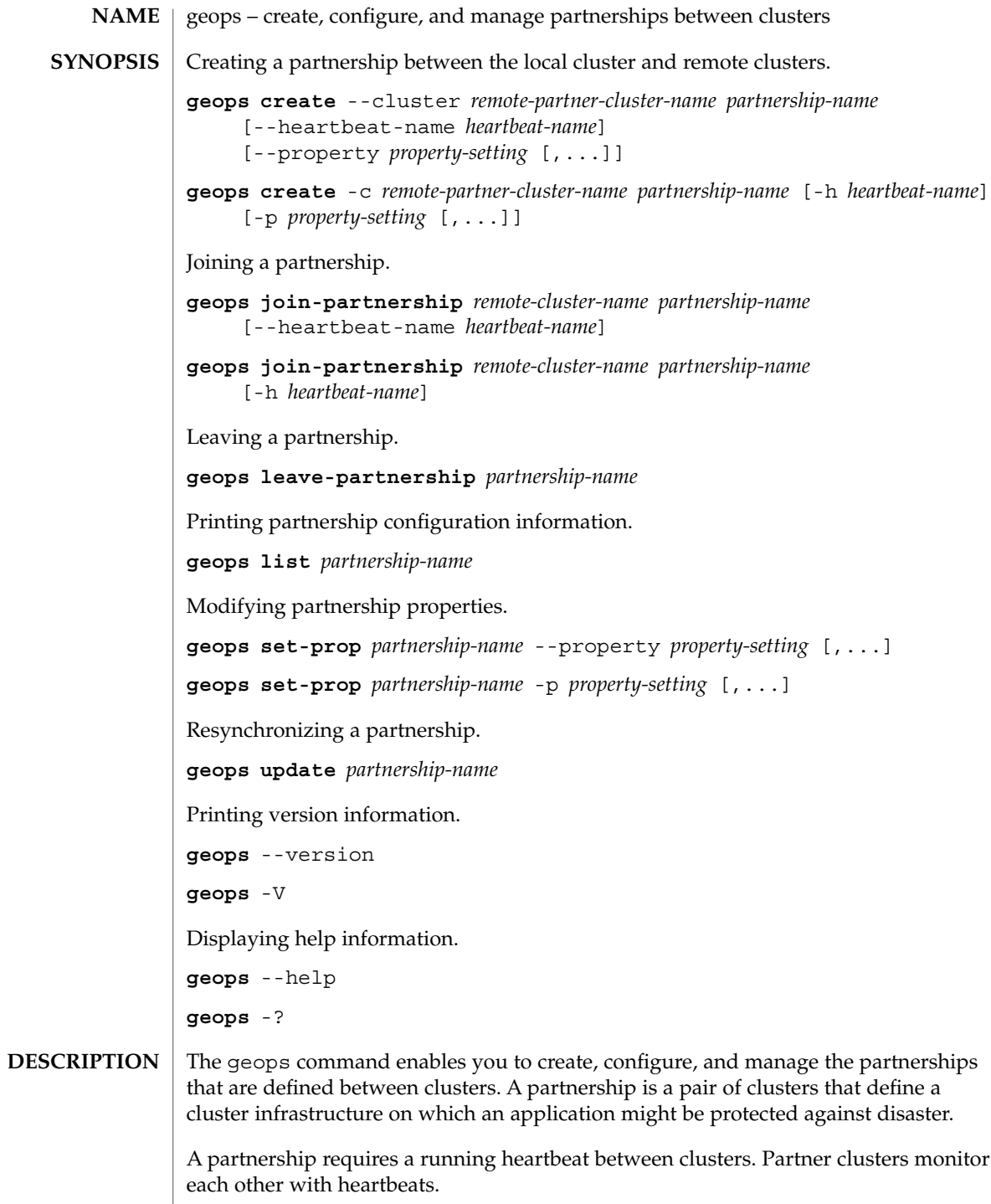

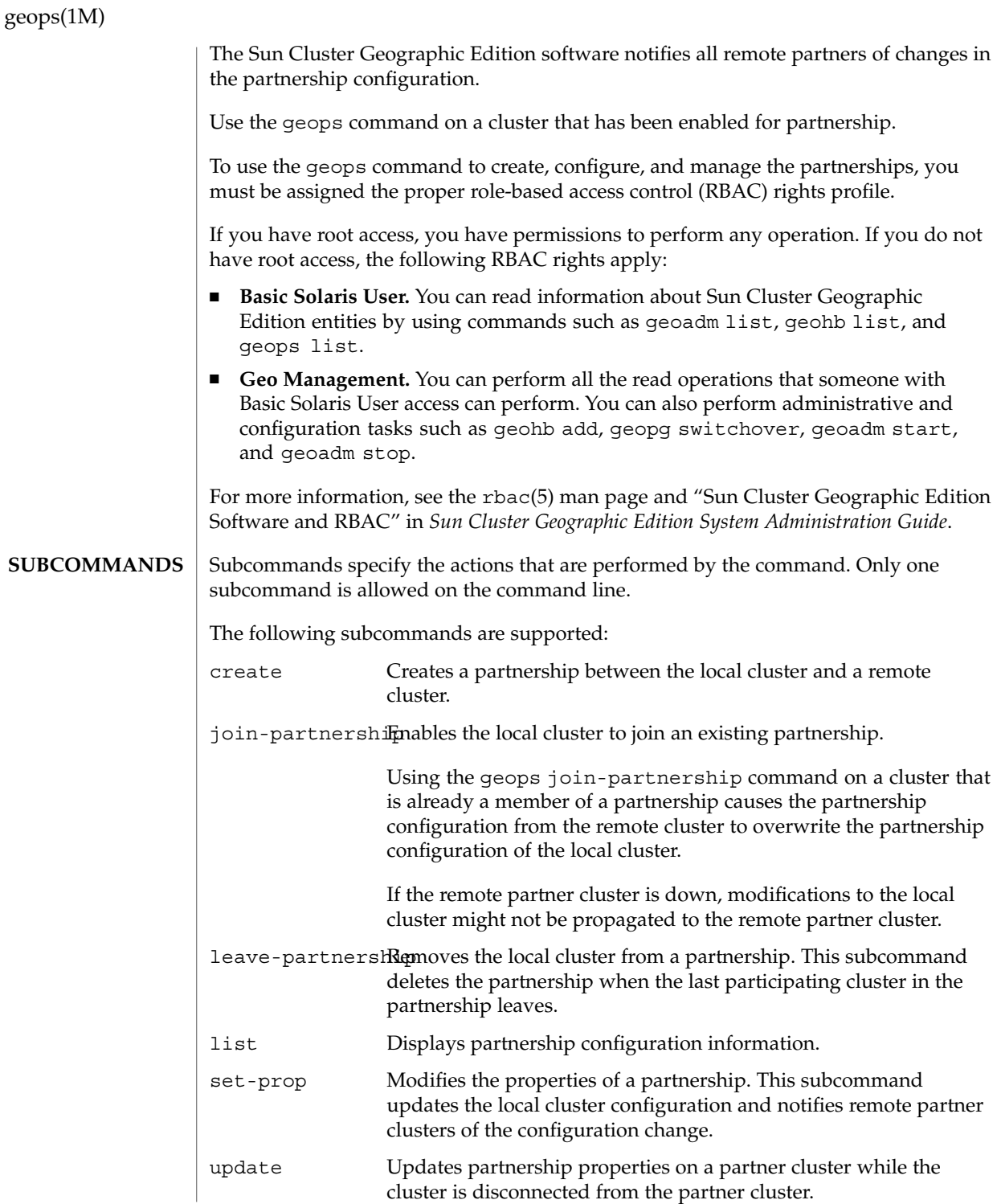

#### **OPTIONS** | The following options are supported:

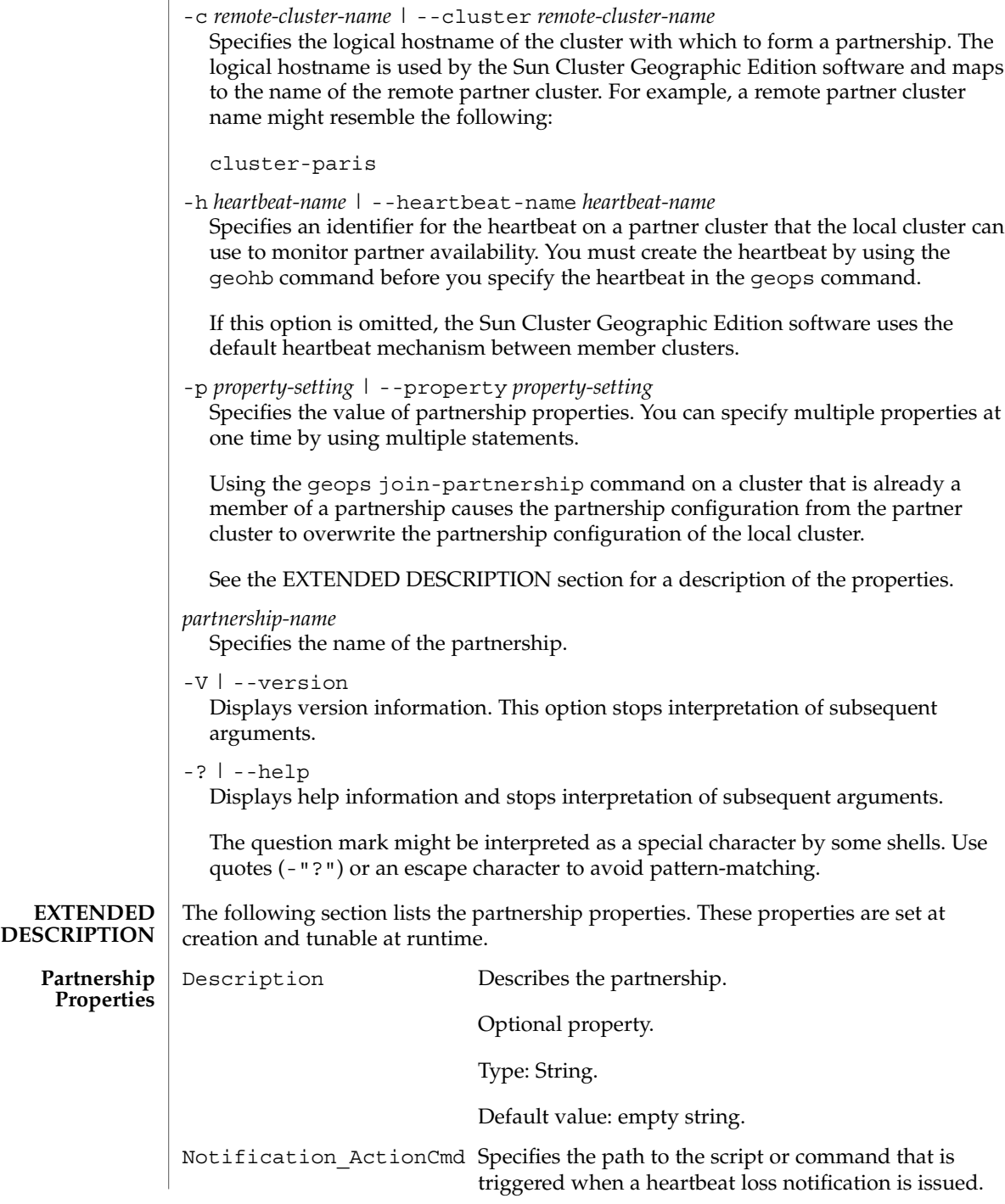

SC31 1m **37**

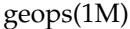

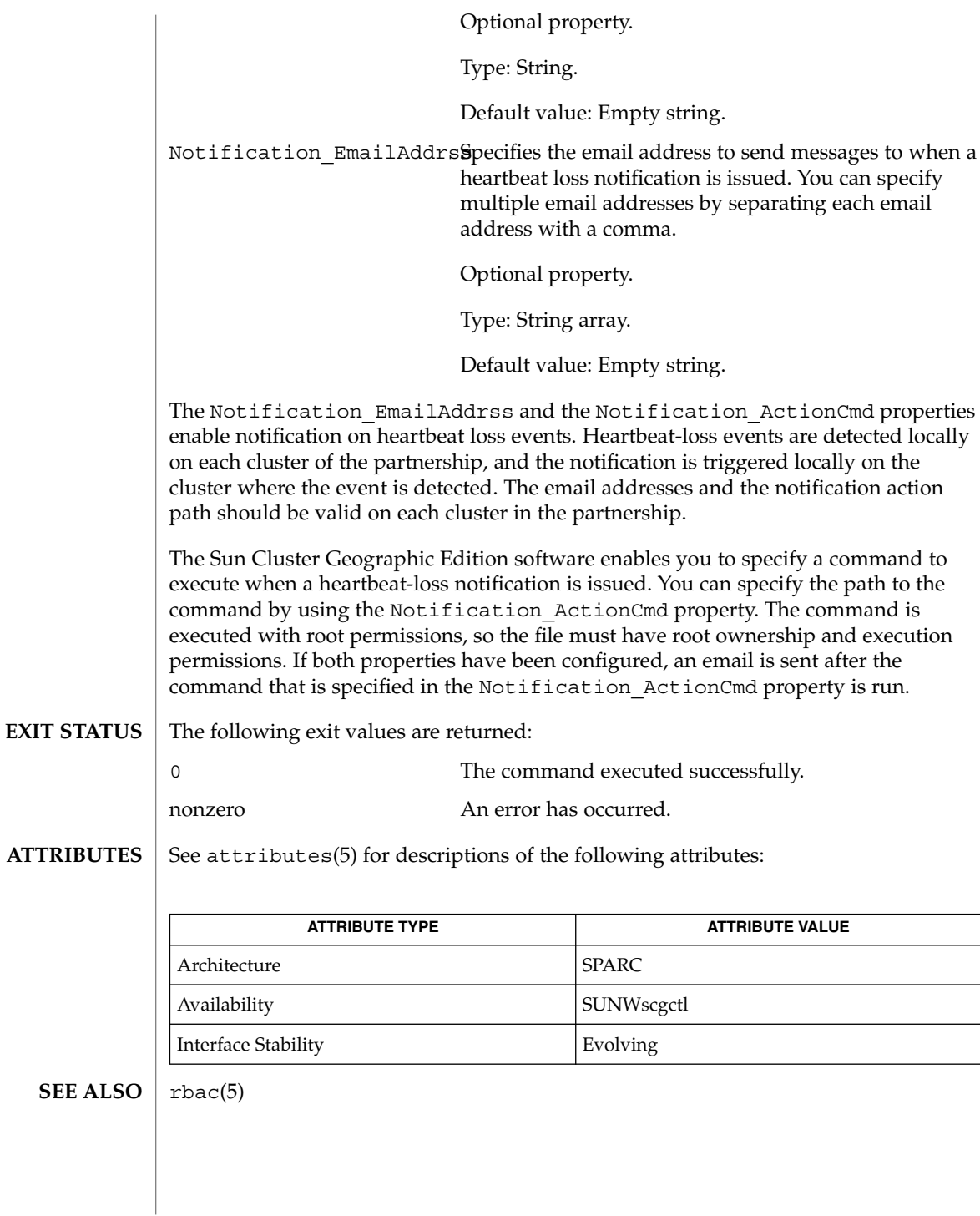

## <span id="page-38-0"></span>Index

#### **C**

configuring and managing the heartbeat mechanism, geohb, [18](#page-17-0) creating, configuring, and managing partnerships between clusters, geops, [35](#page-34-0) creating or managing protection groups, geopg, [24](#page-23-0)

#### **D**

disabling the Sun Cluster Geographic Edition infrastructure, geoadm, [12](#page-11-0) displaying the status of the Sun Cluster Geographic Edition infrastructure, geoadm, [12](#page-11-0)

#### **E**

enabling the Sun Cluster Geographic Edition infrastructure, geoadm, [12](#page-11-0)

#### **G**

geoadm, enabling, disabling, or displaying the status of the Sun Cluster Geographic Edition infrastructure, [12](#page-11-0) geohb, configuring and managing the heartbeat mechanism., [18](#page-17-0) geopg, creating or managing protection groups., [24](#page-23-0)

geops, creating, configuring, and managing partnerships between clusters., [35](#page-34-0)

Sun Cluster Geographic Edition Reference Manual • August 2005